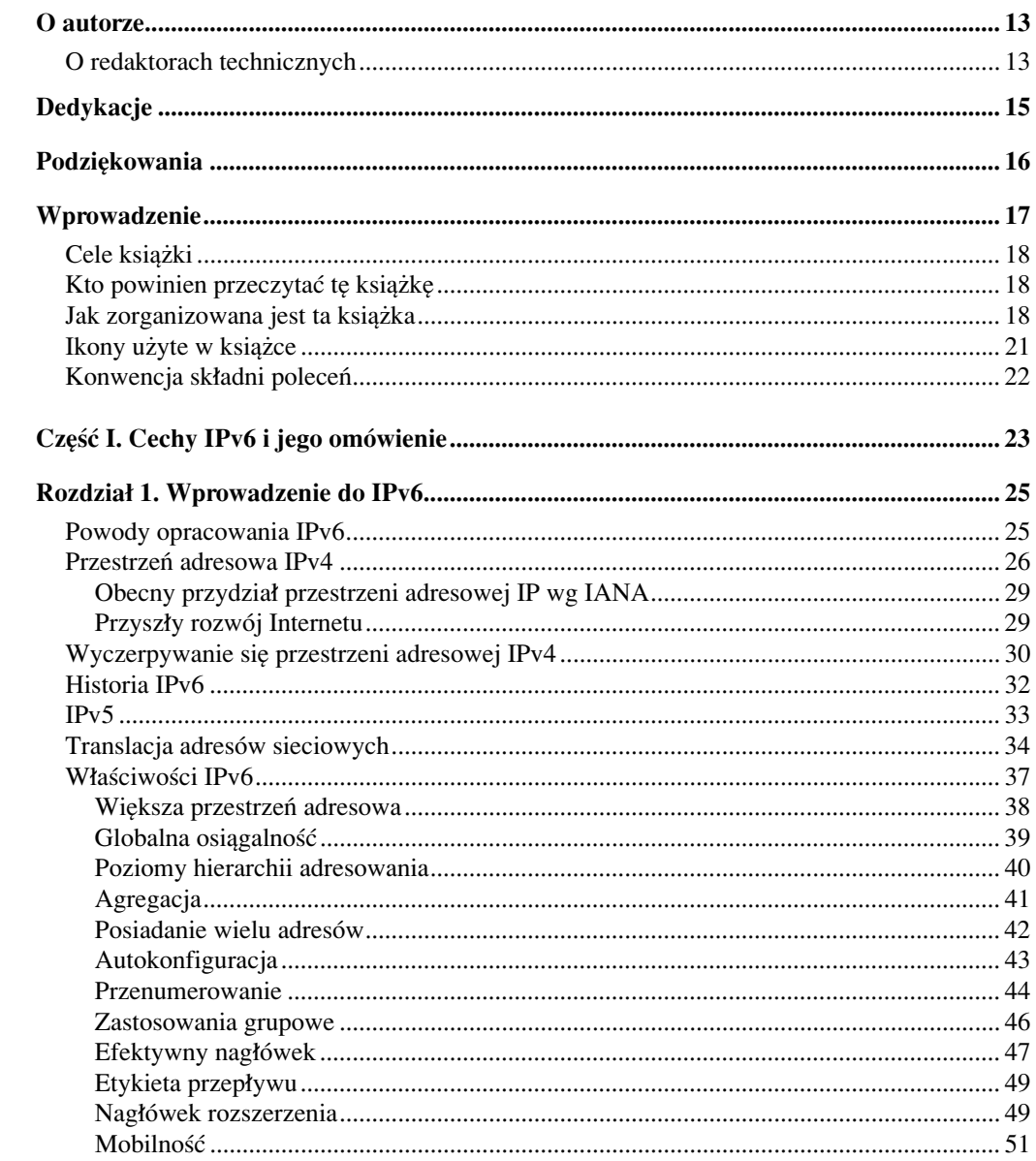

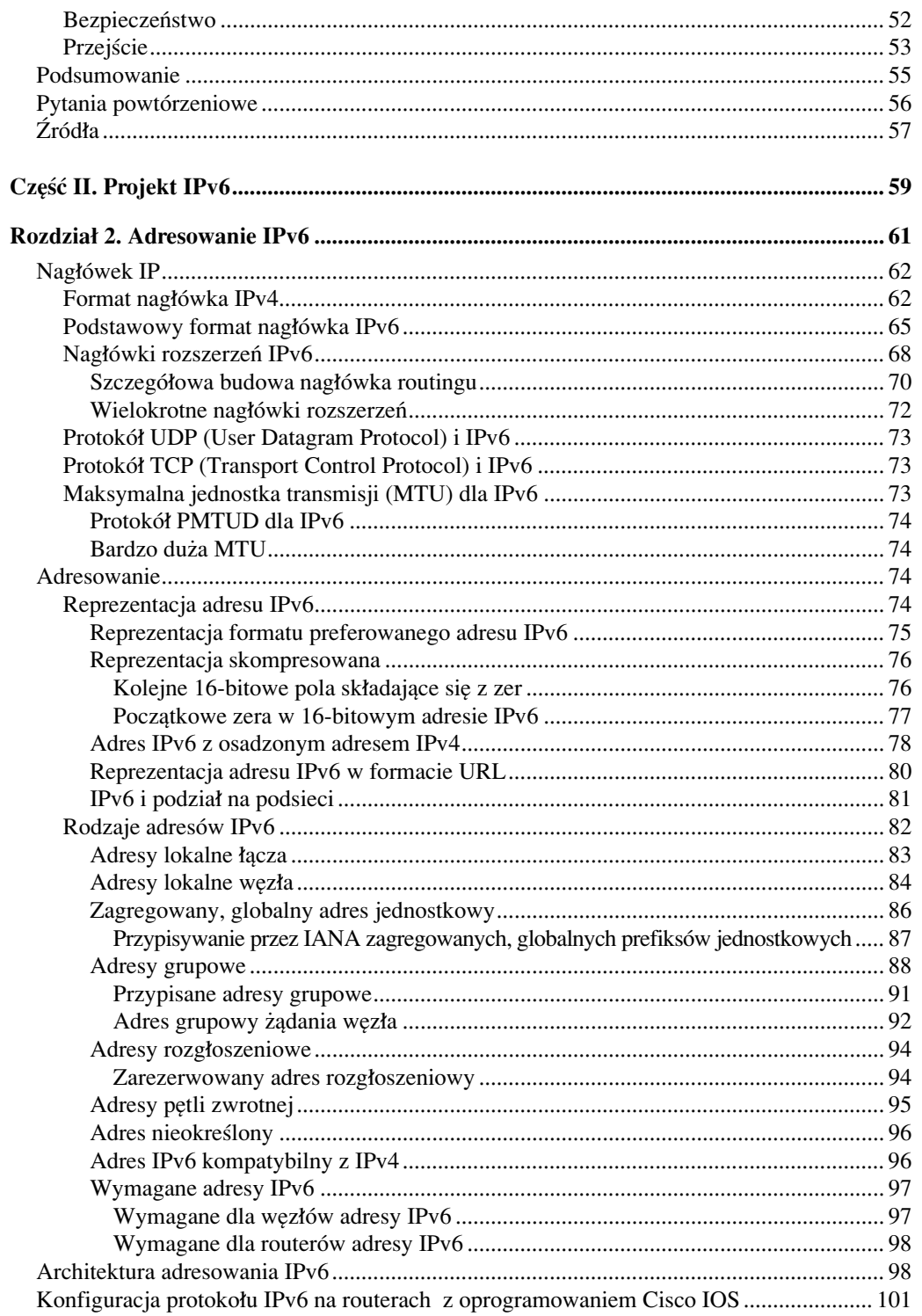

<u> 1980 - Johann Barbara, martxa alemaniar a</u>

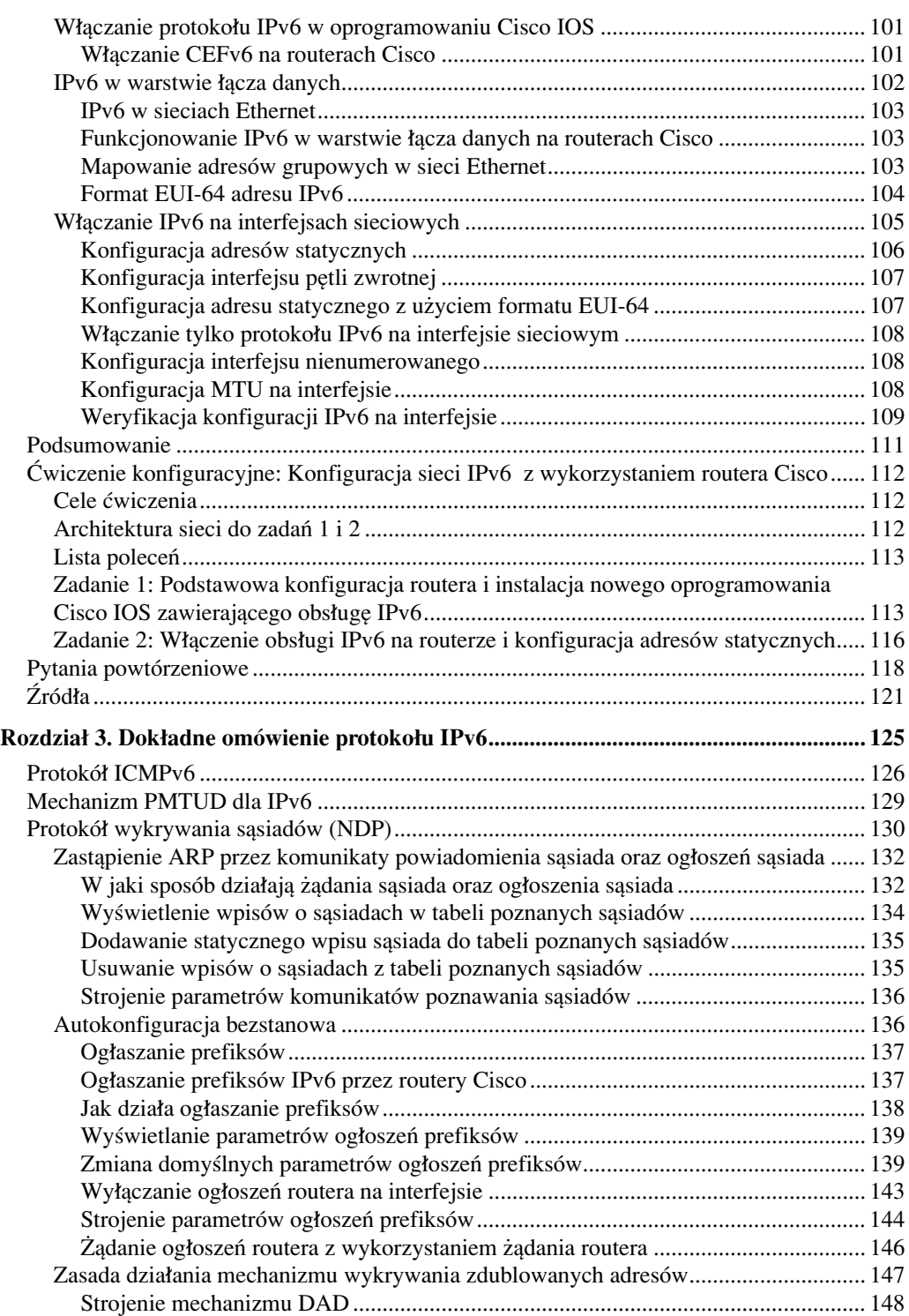

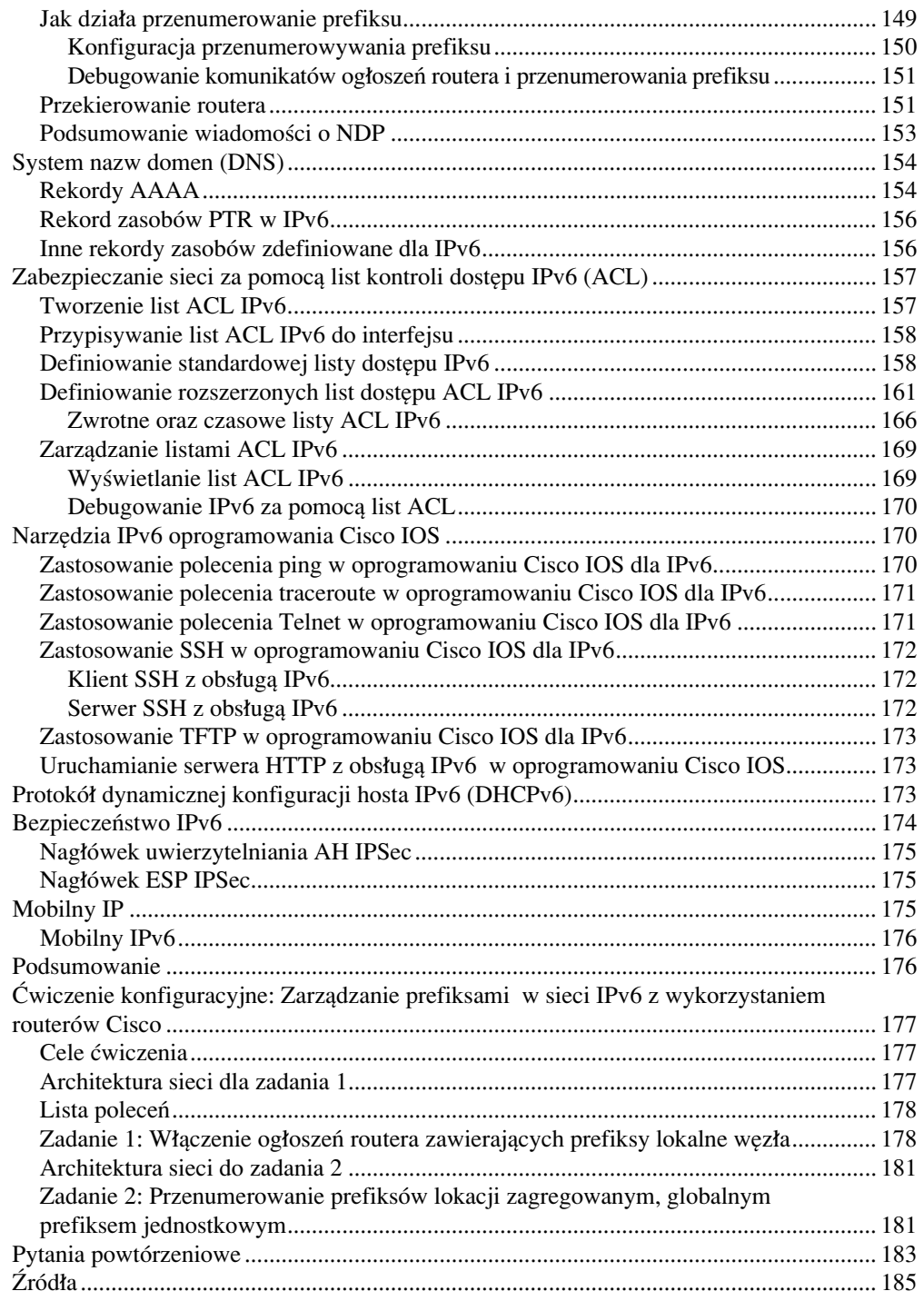

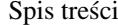

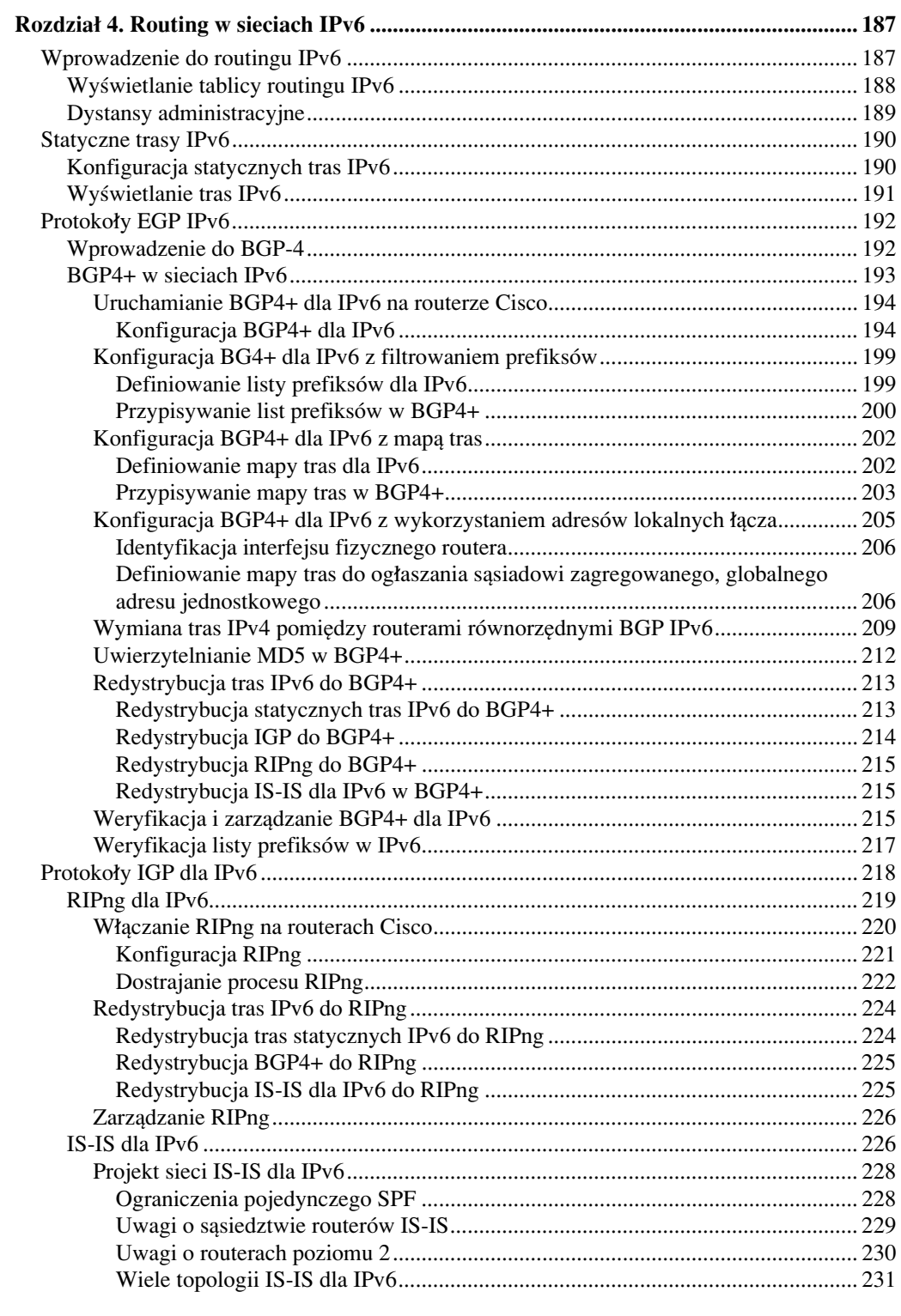

 $\frac{7}{2}$ 

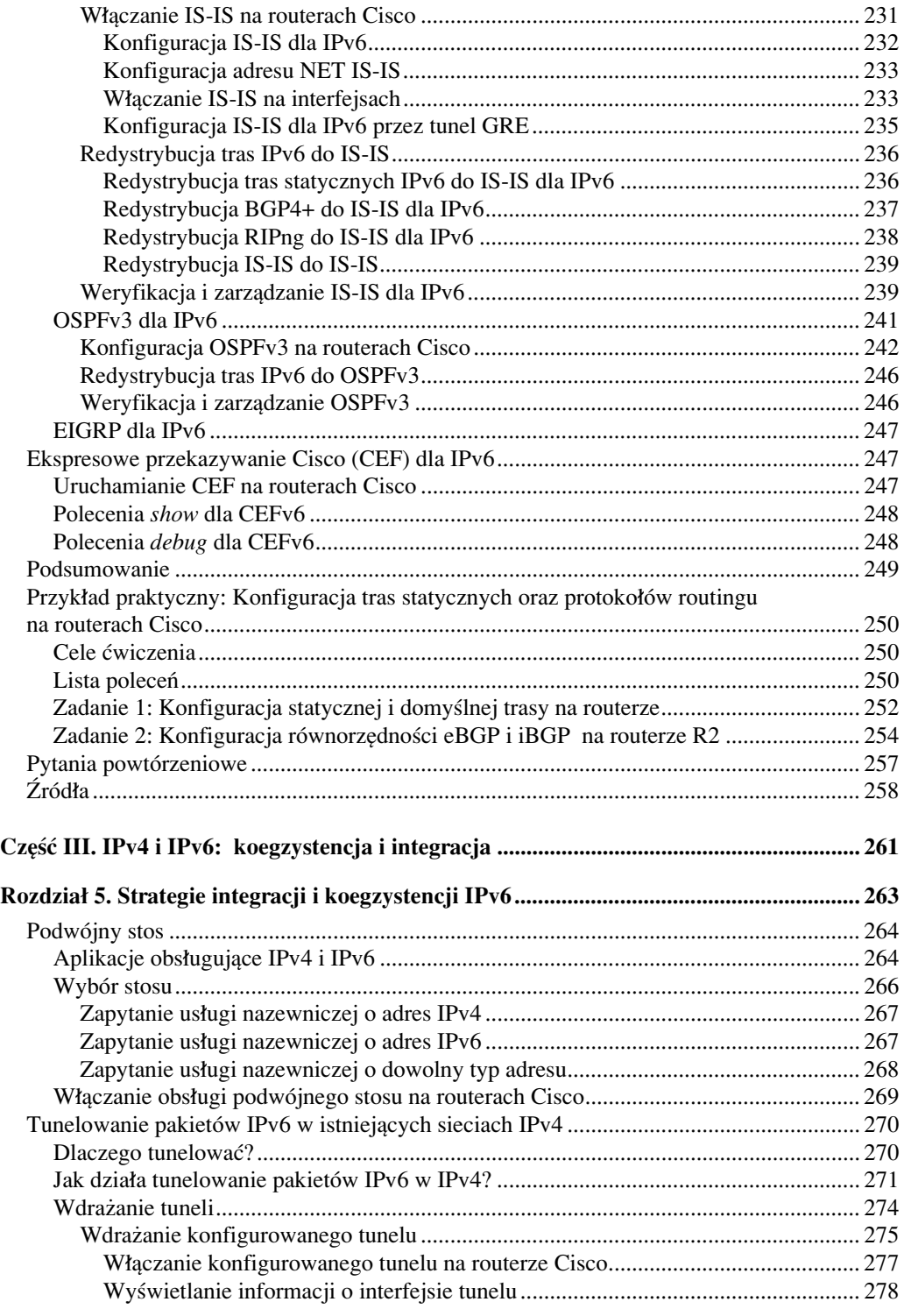

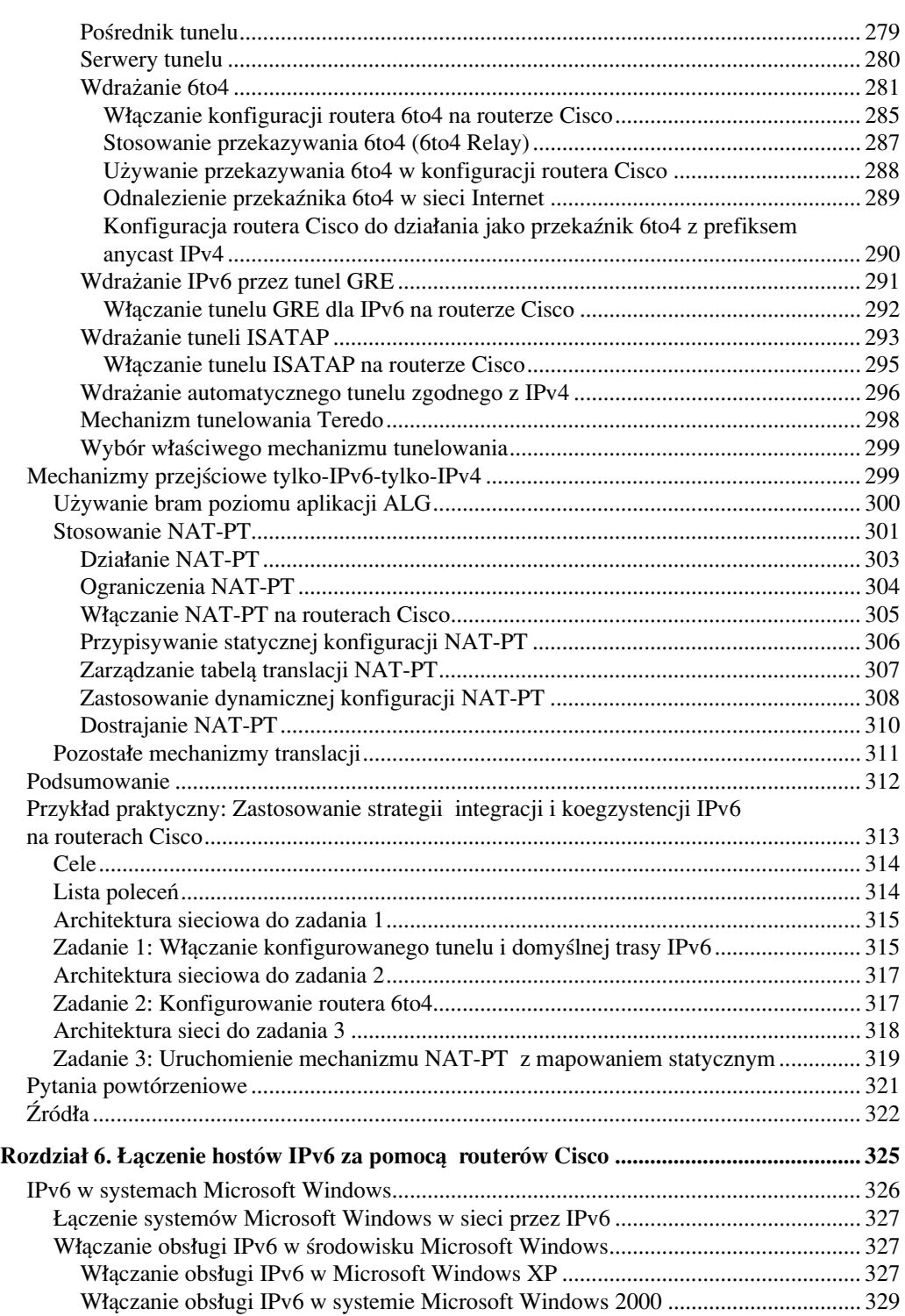

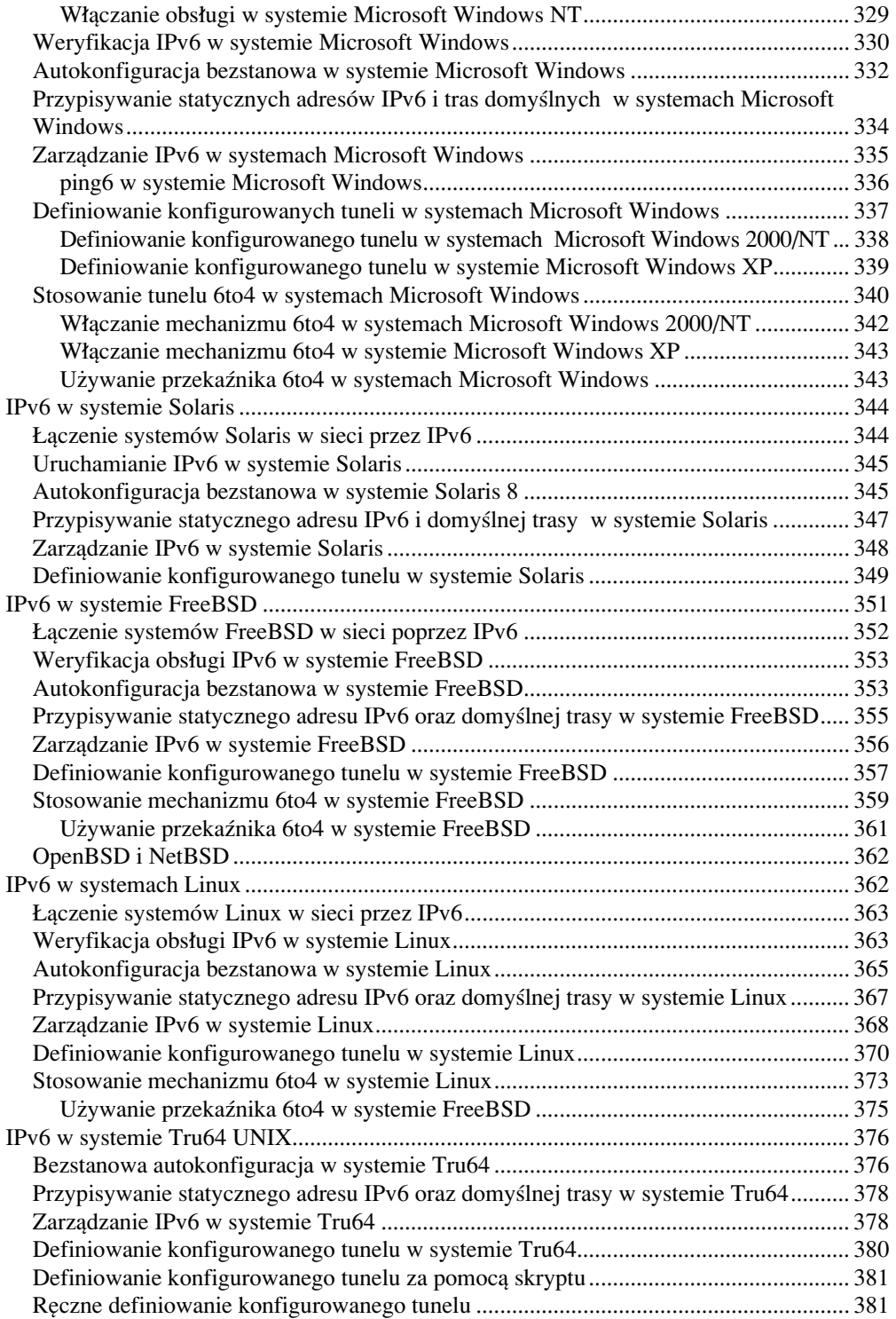

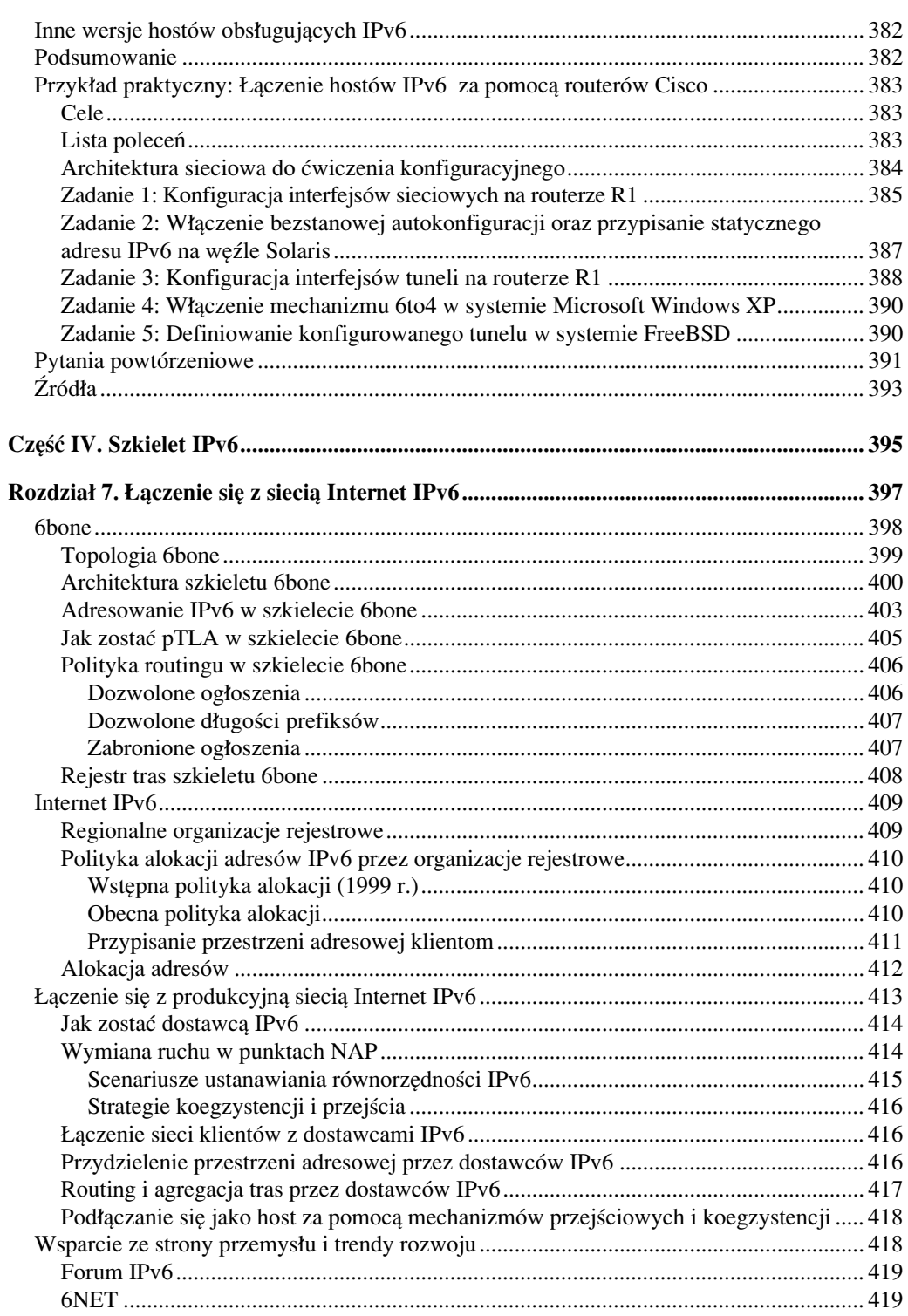

 $11$ 

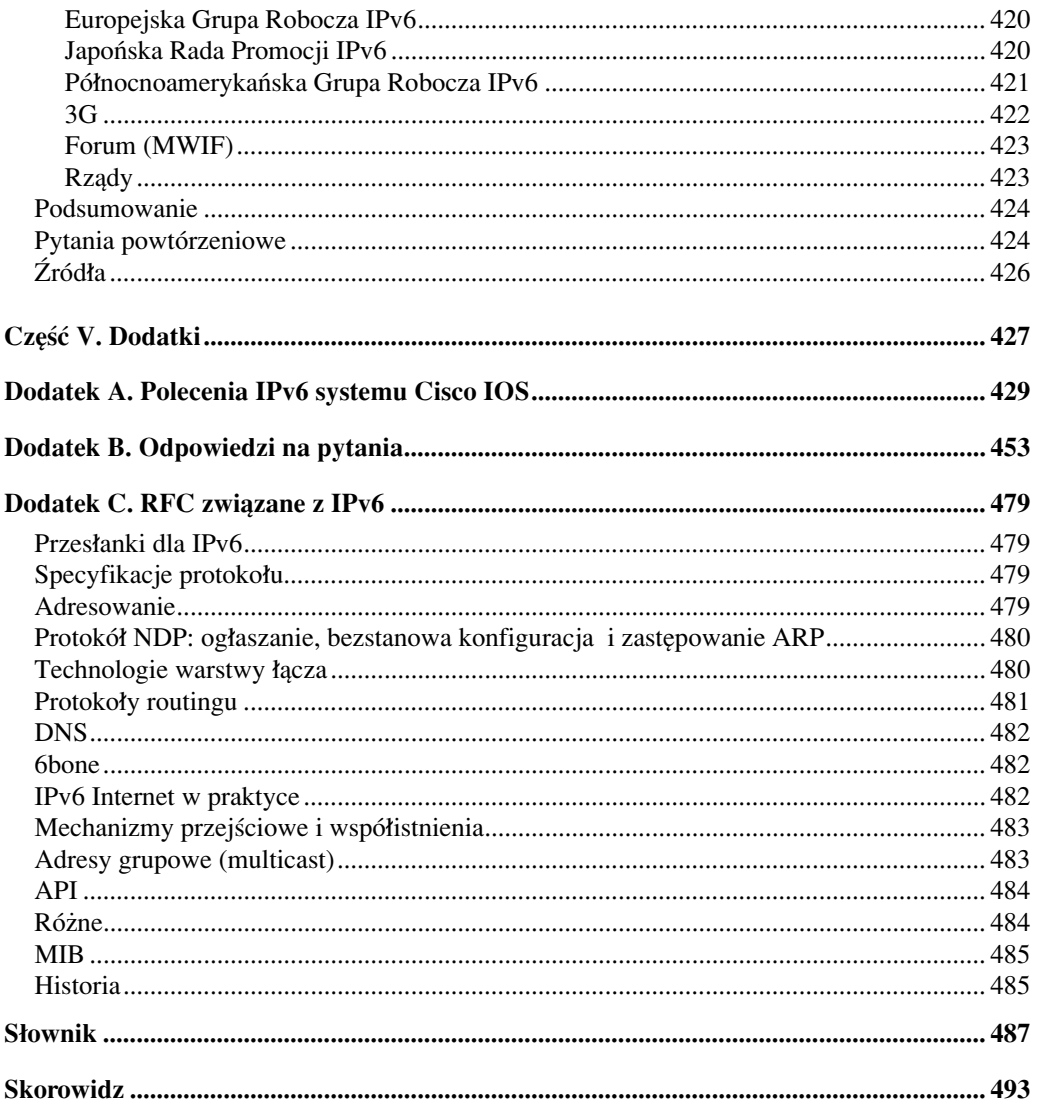